# ПЕРВОЕ ВЫСШЕЕ ТЕХНИЧЕСКОЕ УЧЕБНОЕ ЗАВЕДЕНИЕ РОССИИ

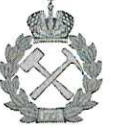

МИНИСТЕРСТВО НАУКИ И ВЫСШЕГО ОБРАЗОВАНИЯ РОССИЙСКОЙ ФЕДЕРАЦИИ федеральное государственное бюджетное образовательное учреждение высшего образования

САНКТ-ПЕТЕРБУРГСКИЙ ГОРНЫЙ УНИВЕРСИТЕТ

**COLTACOBAHO** Руководитель ОПОП ВО

профессор В.А. Шпенст

ТВЕРЖДАЮ

Декан энеруетического факультета профессор В.А. Шпенст

РАБОЧАЯ ПРОГРАММА ДИСЦИПЛИНЫ

# ЭЛЕКТРОДИНАМИКА И РАСПРОСТРАНЕНИЕ РАДИОВОЛН

Уровень высшего образования:

Направление подготовки:

Подготовка кадров высшей квалификации

11.06.01 Электроника, радиотехника и системы связи

Направленность (профиль):

Форма обучения:

Нормативный срок обучения:

Составитель:

Радиотехника, в том числе системы и устройства телевидения

очная

4 года

д.т.н., профессор В.А.Шпенст

Санкт-Петербург

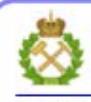

ДОКУМЕНТ ПОДПИСАН УСИЛЕННОЙ **КВАЛИФИЦИРОВАННОЙ** ЭЛЕКТРОННОЙ ПОДПИСЬЮ

Сертификат: 00F3 503F 985D 6537 76D4 6643 BD9B 6D2D 1C Владелец: Пашкевич Наталья Владимировна Действителен: с 27.12.2022 по 21.03.2024

программа дисциплины «Электродинамика и распространение радиоволн» Рабочая разработана:

- в соответствии с требованиями ФГОС ВО по направлению 11.06.01 Электроника, радиотехника и системы связи (уровень подготовки кадров высшей квалификации), утвержденного приказом Минобрнауки РФ № 876 от 30 июля 2014;

- на основании учебного плана направленности (профиля) Радиотехника, в том числе системы и устройства телевидения по направлению 11.06.01 Электроника, радиотехника и системы связи.

#### Составитель

систем

В.А. Шпенст д.т.н., проф.

Рабочая программа рассмотрена и одобрена на заседании кафедры электронных систем от «26» мая 2020 г., протокол № 13.

Рабочая программа согласована:

Декан факультета аспирантуры и докторантуры

Заведующий кафедрой электронных

к.т.н В.В. Васильев

д.т.н., доц. И.И.Растворова

#### **1. Цели и задачи дисциплины**

#### **Цели дисциплины:**

- подготовка выпускника аспирантуры к самостоятельной научной деятельности по специальности;
- формирование знаний по теории, методологии и практике электродинамики и распространения радиоволн;

# **Основными задачами изучения дисциплины являются:**

- изучить основные понятия электродинамики и распространения радиоволн;
- способствовать пониманию аспирантами особенностей и специфики применения систем СВЧ и антенн;
- освоить разработку и проектирование основных видов устройств СВЧ и антенн

# **2. Место дисциплины в структуре ОПОП**

Дисциплина «Электродинамика и распространение радиоволн» входит в состав дисциплин по выбору блока вариативных дисциплин основной профессиональной образовательной программы высшего образования - программы подготовки научно-педагогических кадров в аспирантуре (ОПОП ВО аспирантуры) по направлению подготовки 11.06.01 - Электроника, радиотехника и системы связи.

## **3. Требования к результатам освоения дисциплины**

Процесс изучения дисциплины обучающимися направлен на закрепление формирования профессиональной компетенции: владение углубленными профессиональными знаниями о фундаментальных процессах и явлениях, протекающих в радиотехнических устройствах и системах, а также о физике электродинамических процессов (ПК-3). В результате изучения дисциплины обучающийся должен демонстрировать способность и готовность научно-исследовательской деятельности в области электроники, радиотехники и систем связи:

 проводить разработку программ проведения научных исследований опытных, конструкторских и технических разработок систем СВЧ и антенн;

 осуществлять разработку физических и математических моделей исследуемых процессов, явлений и объектов, относящихся к профессиональной сфере;

 планировать и решать задачи собственного профессионального и личностного развития в общетехническом, общенаучном и социальном контекстах.

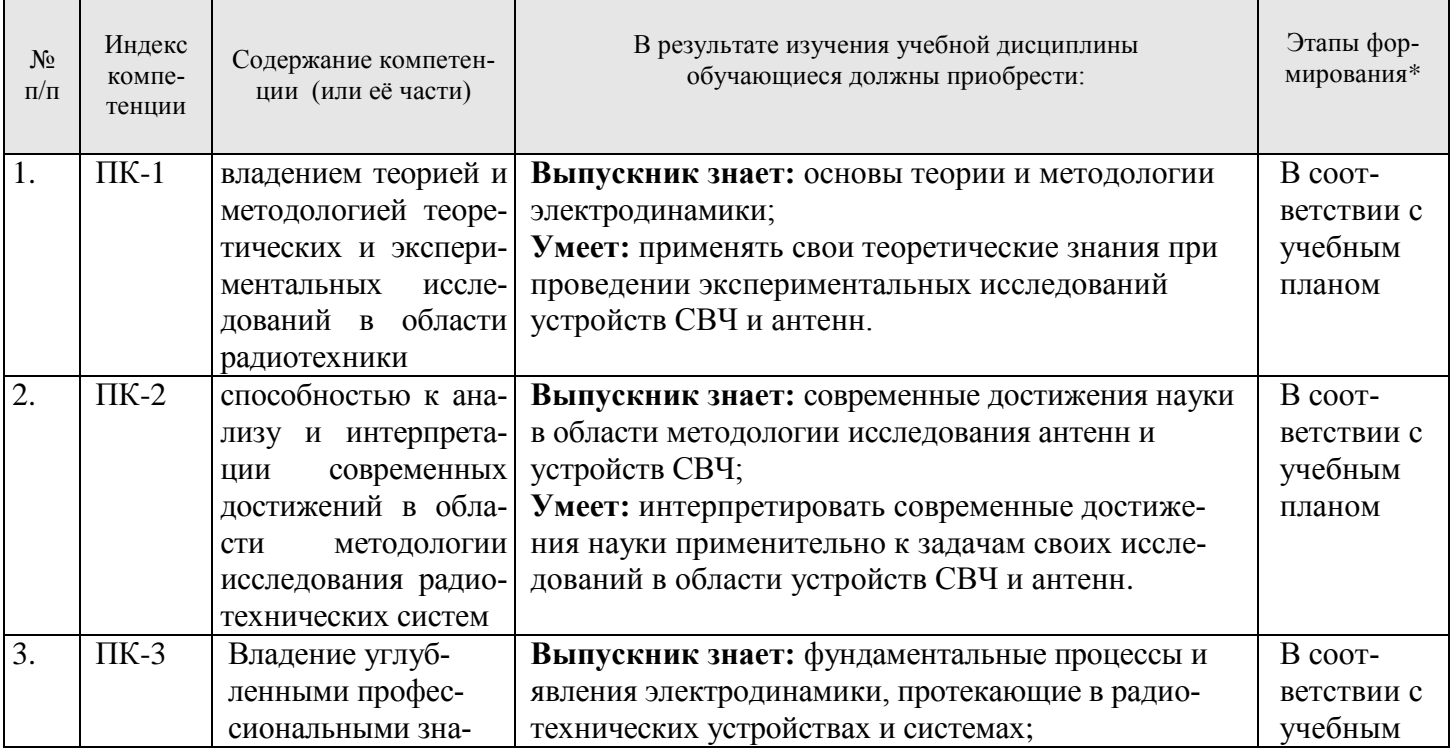

# **3.1. Планируемые результаты обучения по дисциплине, соотнесенные с планируемыми результатами освоения образовательной программы**

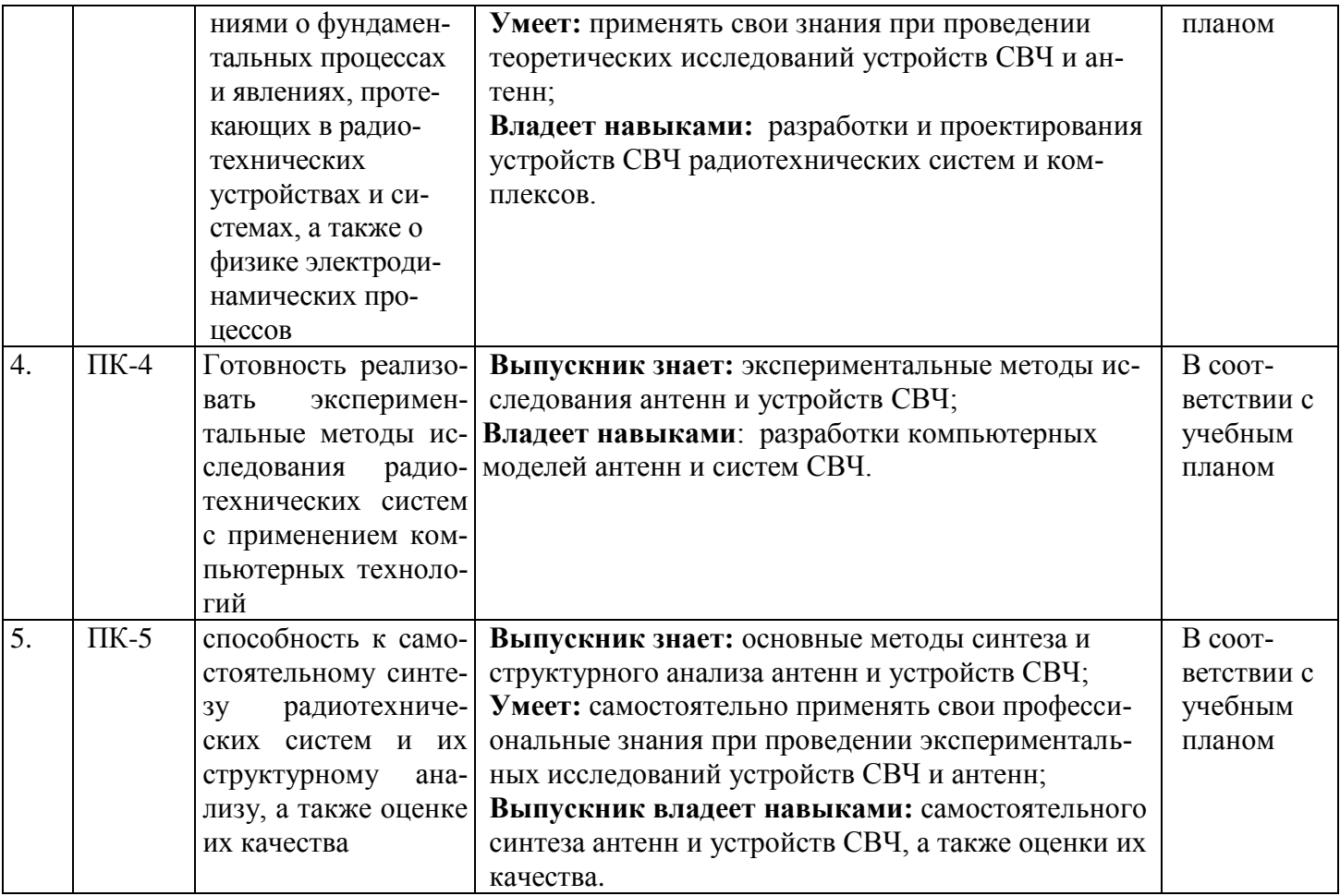

\*Основными этапами формирования компетенций обучающихся при освоении дисциплины являются последовательное изучение содержательно связанных между собой разделов (тем) учебных занятий в течение учебного семестра (семестров).

## 3.2. Планируемые результаты обучения и критерии оценивания

В результате обучения по дисциплине обучающийся должен обрести знания, умения и навыки, указанные в разделе 3.1 настоящей программы.

Уровень освоения компетенции обучающимися на каждом этапе ее формирования определяется на основании результатов текущего контроля последовательного изучения содержательно связанных между собой разделов (тем) учебных занятий. Уровень освоения компетенций обучающимися по итогам изучения дисциплины определяется на основании результатов промежуточной аттестации. Критерии оценивания сформированности компетенций, применяемые в процессе освоения этапов дисциплины и по итогам ее изучения, приведены в разделе 6 настоящей программы.

## 4. Структура и содержание дисциплины

Дисциплина включает в себя 2 раздела, содержание которых направлено на изучение теории и методологии теоретических и экспериментальных исследований в области радиотехнических систем и комплексов.

Общая трудоемкость учебной дисциплины составляет 180 часов, 5 зачётных единица. Дисциплина изучается в 3 и 4 семестре по очной форме обучения. Форма контроля для очной формы обучения: дифференцированный зачет в каждом семестре.

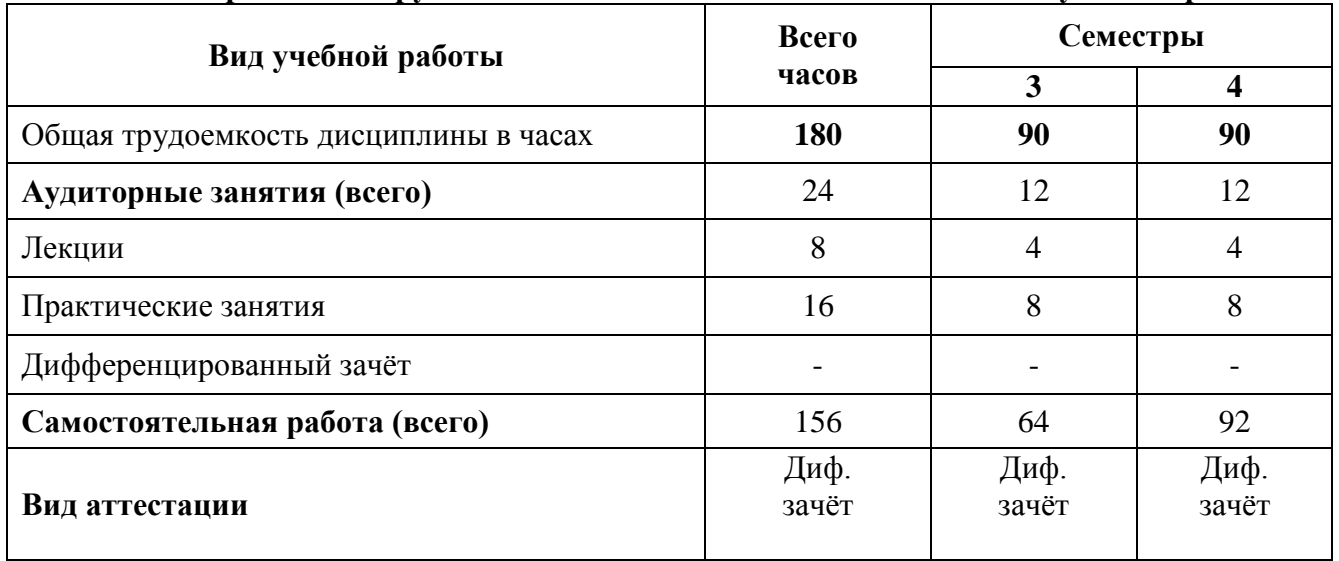

# **4.1. Распределение трудоемкости освоения дисциплины по видам учебной работы**

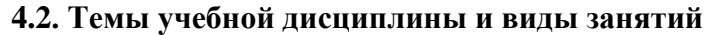

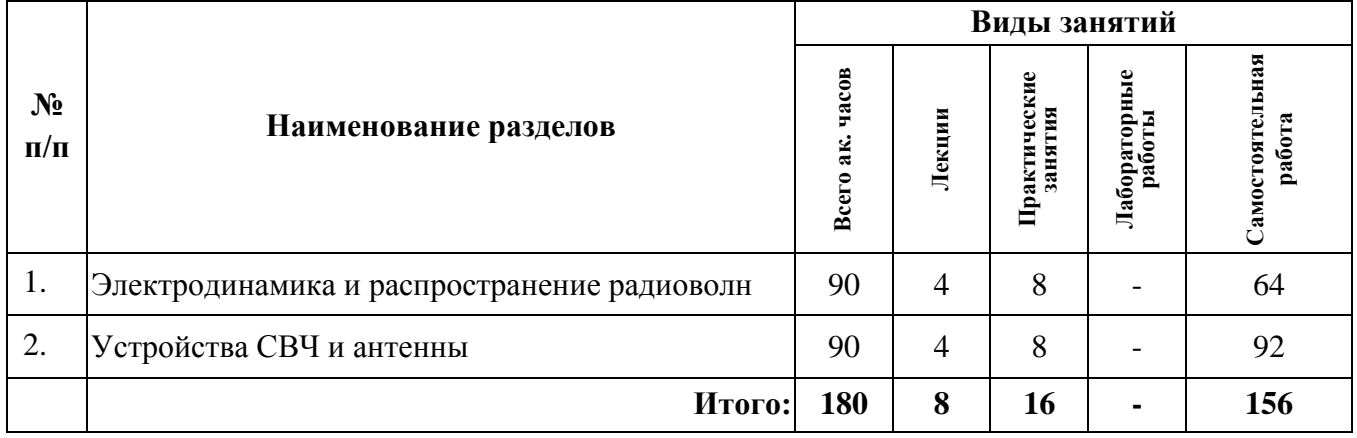

# **4.3. Содержание учебной дисциплины**

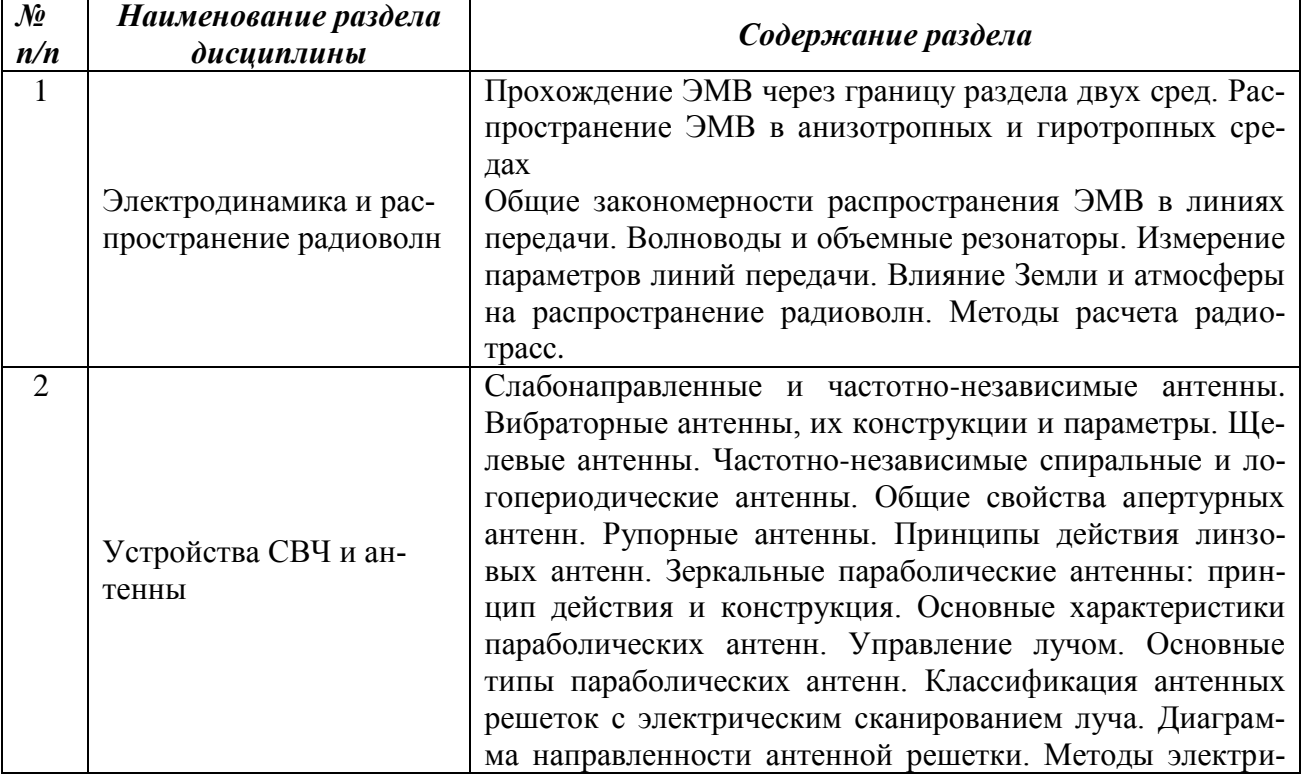

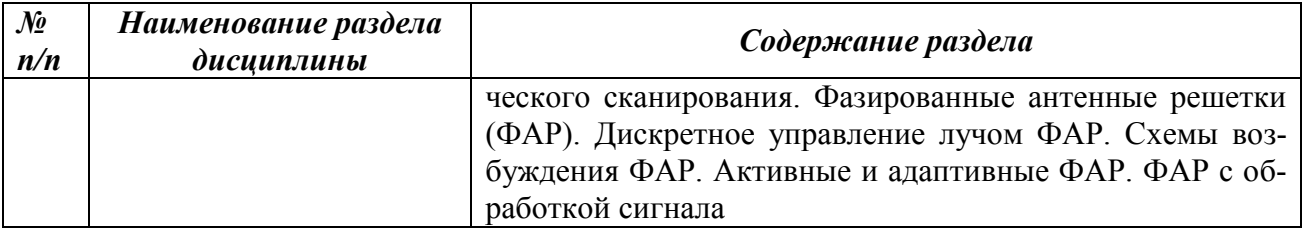

#### **4.4. Практические (семинарские) занятия**

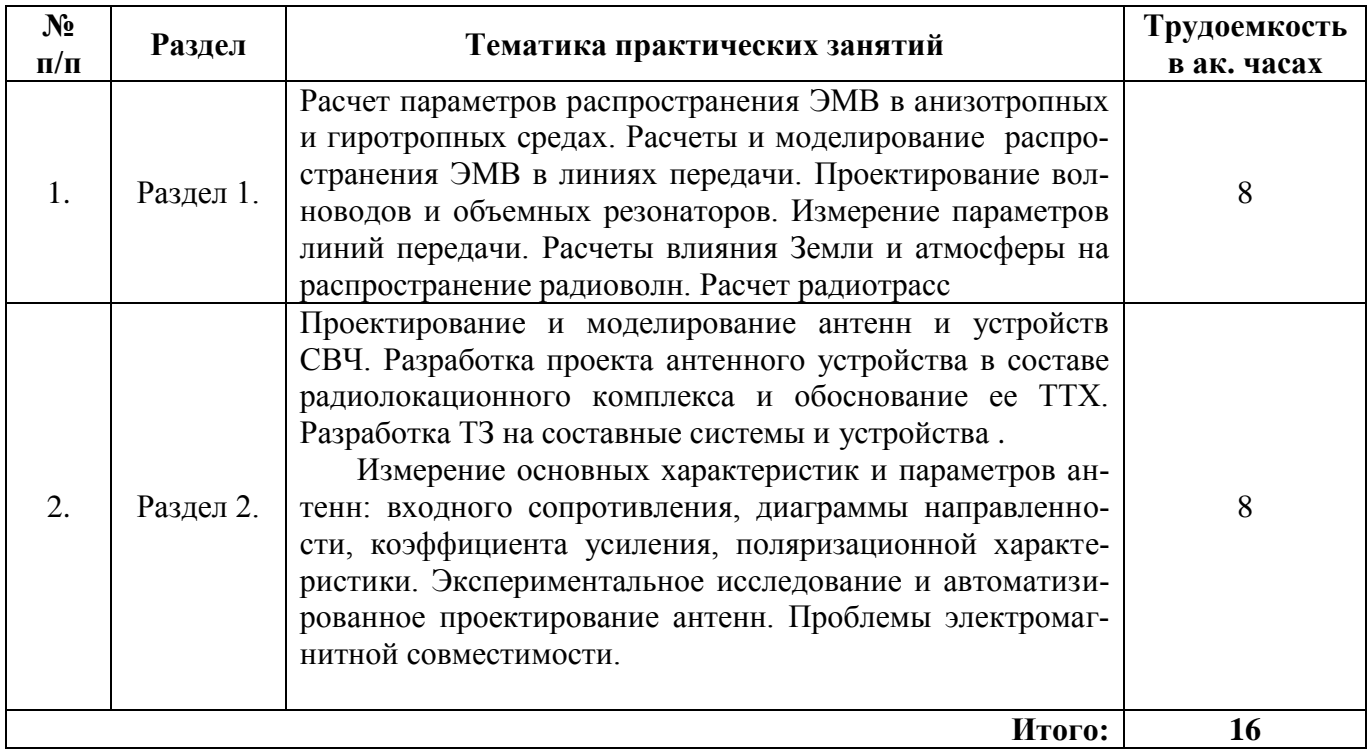

## **5. Образовательные технологии, используемые при изучении дисциплины**

При изучении дисциплины «Электродинамика и распространение радиоволн» обучающийся использует учебную, научную, исследовательскую базу университета в установленном порядке.

В ходе обучения применяются:

**Лекции**, которые являются одним из важнейших видов учебных занятий и составляют основу теоретической подготовки обучающихся.

Цели лекционных занятий:

— дать систематизированные научные знания по дисциплине, акцентировать внимание на наиболее сложных вопросах дисциплины;

— стимулировать активную познавательную деятельность обучающихся, способствовать формированию их творческого мышления.

**Практические занятия.** Цели практических занятий:

-совершенствовать умения и навыки решения практических задач. Главным содержанием этого вида учебных занятий является работа каждого обучающегося по овладению практическими умениями и навыками профессиональной деятельности.

**Консультации** (текущая консультация, накануне дифференцированного зачета) является одной из форм руководства учебной работой обучающихся и оказания им помощи в самостоятельном изучении материала дисциплины, в ликвидации имеющихся пробелов в знаниях, задолженностей по текущим занятиям.

Текущие консультации проводятся преподавателем, ведущим занятия в учебной группе, и носят как индивидуальный, так и групповой характер.

**Самостоятельная работа** обучающихся направлена на углубление и закрепление знаний, полученных на лекциях, выработку навыков самостоятельного активного приобретения новых, дополнительных знаний, подготовку к предстоящим учебным занятиям и промежуточному контролю.

## **6. Оценочные средства для текущего контроля успеваемости, промежуточной аттестации**

# **6.1 Цель и основные задачи текущего контроля по дисциплине**

Текущий контроль имеет целью проверить ход формирования компетенций в соответствии с этапами ее освоения. Текущий контроль осуществляется в ходе учебного процесса и консультирования обучающихся по результатам выполнения самостоятельной работы. Основными формами текущего контроля знаний являются:

- обсуждение на консультациях вопросов тем и контрольных вопросов (устный ответ);
- участие в дискуссии по наиболее актуальным темам дисциплины (устный ответ);
- подготовка докладов;
- выполнение индивидуальных заданий.

# **6.2 Оценочные средства для текущего контроля успеваемости Раздел 1. Электродинамика и распространение радиоволн**

- 1. Прохождение ЭМВ через границу раздела двух сред.
- 2. Распространение ЭМВ в анизотропных и гиротропных средах
- 3.Общие закономерности распространения ЭМВ в линиях передачи.
- 4. Волноводы и объемные резонаторы.
- 5. Влияние Земли и атмосферы на распространение радиоволн.

# **Раздел 2. Устройства СВЧ и антенны**

- 1. Рупорные антенны. Принципы действия линзовых антенн.
- 2. Зеркальные параболические антенны: принцип действия и конструкция.
- 3.Классификация антенных решеток с электрическим сканированием луча.
- 4. Диаграмма направленности антенной решетки.

5.Методы электрического сканирования. Фазированные антенные решетки (ФАР).

# **6.3. Критерии оценивания устных ответов обучающихся**

Развернутый ответ аспиранта должен представлять собой связное, логически последовательное сообщение на определенную тему, показывать его умение применять определения, правила в конкретных случаях.

- При оценке ответа аспиранта необходимо руководствоваться следующими критериями:
- 1) полнота и правильность ответа;
- 2) степень осознанности, понимания изучаемого материала;
- 3) знание терминологии и правильное ее использование;
- 4) соответствие требованиям рабочей программы по дисциплине.

## **6.4 Цель и основные задачи дифференцированного зачёта по дисциплине**

Дифференцированный зачет имеет целью проверить знание и понимание обучающимися содержания дисциплины и уровня сформированности компетенции. Индекс контролируемой компетенции — ПК-3.

## **6.5 Порядок проведения дифференцированного зачета**

Дифференцированный зачет проводится путем представления обучающимися индивидуального задания, выполненного во время самостоятельной работы, которое затем проверяются преподавателем с выставлением дифференцированных оценок. После проверки задания может проводиться его обсуждение с преподавателем.

# **6.6. Примерная тематика индивидуальных заданий**

# **1 раздел**

1. Расчет планарных волноводов для распространения волн Е или Н типов в оптическом диапазоне волн.

2. Расчет диэлектрических волноводов круглого сечения для распространения волн типа -Е или типа -Н в оптическом диапазоне.

3. Расчет резонаторов для оптического диапазона волн.

4. Расчет многослойных диэлектрических зеркал для отражения и пропускания оптического диапазона волн.

5. Обыкновенные и необыкновенные волны в анизотропных средах (намагниченный феррит или плазма) и схема установки для обнаружения эффекта Фарадея или эффекта Коттона–Мутона.

6. Расчет электромагнитных полей в СВЧ установках.

7. Расчет и разработка элементарных вибраторов для исследования поляризационных характеристик радиоволн.

8. Расчет дифракции радиоволн на щелях (прямоугольных, круглых).

# **2 раздел**

1. Проектирование рупорной антенны.

2. Проектирование зеркальной параболической антенны.

3. Проектирование антенных решеток с электрическим сканированием луча.

4. Расчет диаграммы направленности антенной решетки.

5. Проектирование фазированной антенной решетки (ФАР).

# **6.7. Критерии и процедура оценивания результатов дифференцированного зачета**

Оценки за задание выставляются, исходя из следующих критериев:

— **«отлично» (5)**: если обучающийся глубоко и прочно усвоил весь программный материал лекций и демонстрирует это в задании, все документы выполнены без ошибок, последовательно, грамотно и логически построены, излагает свои решения, хорошо их объясняя и обосновывая;

— **«хорошо» (4)**: если обучающийся твердо знает программный материал, не допускает существенных неточностей в его изложении, использует ограниченный круг источников, вместо своего решения в задании излагает одно из стандартных.

— **«удовлетворительно» (3)**: если обучающийся поверхностно усвоил основной материал лекций, не знает деталей, допускает неточности, при разработке задания привлекает мало оригинального материала, пользуясь, в основном, стандартными решениями и формулировками;

— **«неудовлетворительно» (2)**: если обучающийся не знает значительной части программного материала, в задании допущены существенные ошибки, с большими затруднениями выполняет или, по существу, не выполняет задания, не может его объяснить.

Оценки по результатам проверки индивидуального задания объявляются обучающимся и заносятся в зачетную ведомость.

# **7. Перечень учебной литературы и ресурсов сети «Интернет»**

# **7.1.Обеспеченность литературой**

# **Основная:**

1.Муромцев, Д.Ю. Электродинамика и распространение радиоволн [Электронный ресурс] : учебное пособие / Д.Ю. Муромцев, Ю.Т. Зырянов, П.А. Федюнин, О.А. Белоусов. — Электрон. дан. — Санкт-Петербург : Лань, 2014. — 448 с. — Режим доступа: https://e.lanbook.com/book/50680. — Загл. с экрана.

2. Шпенст В.А. Радиолокационные системы и комплексы [Электронный ресурс] : учебник / В.А. Шпенст. — Электрон. текстовые данные. — СПб. : Санкт-Петербургский горный универ-

ситет, 2016. — 399 c. — 978-5-94211-776-4. — Режим доступа: http://www.iprbookshop.ru/78141.html

3. Электродинамика: Учебное пособие / И.Ф. Будагян, В.Ф. Дубровин, А.С. Сигов. - М.: Альфа-М: НИЦ ИНФРА-М, 2013. - 304 с.: ил.; 60x90 1/16. - (Магистратура). (переплет) ISBN 978-5-98281-329-9. http://znanium.com/catalog/product/391337.

4. Шпенст В.А. Основы компьютерного проектирования и моделирования радиоэлектронных систем : учеб. пособие / В.А.Шпенст ; Нац. минер.-сырьевой ун-т "Горный". - СПб. : Горн. ун-т, 2012. - 80 с. - Библиогр.: с. 77 (14 назв.). - ISBN 978-5-94211-595-1 : 35-00.

#### **Дополнительная:**

1. Григорьев, А.Д. Электродинамика и микроволновая техника [Электронный ресурс] : учебник / А.Д. Григорьев. — Электрон. дан. — Санкт-Петербург : Лань, 2007. — 704 с. — Режим доступа: https://e.lanbook.com/book/118. — Загл. с экрана.

2. Электродинамика: Учебное пособие / И.И. Каликинский. - 3-e изд., перераб. и доп. - М.: НИЦ ИНФРА-М, 2014. - 159 с.: 60x90 1/16. - (Высшее образование: Магистратура). (переплет) ISBN 978-5-16-006771-1. http://znanium.com/catalog/author/e918681e-f84f-11e3-9766-90b11c31de4c

3. Классическая электродинамика / Пейсахович Ю.Г. - Новосиб.:НГТУ, 2013. - 636 с.: ISBN 978-5-7782-2211-3 - Режим доступа: http://znanium.com/catalog/product/557086

4. Гринев, А. Ю. Основы электродинамики с Matlab [Электронный ресурс] : учеб. пособие / А. Ю. Гринев, Е. В. Ильин. - М.: Логос, 2012. - 176 с. - ISBN 978-5-98704-700-2. - Режим доступа: http://znanium.com/catalog/product/468451

#### **7.2.Учебно-методическое обеспечение самостоятельной работы аспиранта**

— Методические указания для самостоятельной работы аспирантов;

— Индивидуальное задание по дисциплине.

## **7.3. Ресурсы сети «Интернет»**

1. Информационная справочная система «Консультант плюс».

2. Библиотека ГОСТов www.gostrf.com.

3. Сайт Российской государственной библиотеки. http://www.rsl.ru/

4. Сайт Государственной публичной научно-технической библиотеки России. http://www.gpntb.ru/

5. Каталог образовательных интернет ресурсов http://www.edu.ru/modules.php

6. Электронные библиотеки: http://www.pravoteka.ru/, http://www.zodchii.ws/, http://www.tehlit.ru/.

7. Специализированный портал по информационно-коммуникационным технологиям в образовании http://www.ict.edu.ru

## **7.4 Электронно-библиотечные системы:**

-ЭБС издательства «Лань» https://e.lanbook.com/

-ЭБС издательства «Юрайт» https://biblio-online.ru/

-ЭБС «Университетская библиотека онлайн» https://biblioclub.ru/

-ЭБС «ZNANIUM.COM» https://znanium.com

-ЭБС «IPRbooks» https://iprbookshop.ru

-ЭБС «Elibrary» https://elibrary.ru

# -Автоматизированная информационно-библиотечная система «Mark -SQL»

https://informsystema.ru

-Система автоматизации библиотек «ИРБИС 64» https://elnit.org

#### **7.5 Современные профессиональные базы данных:**

-Электронная база данных Scopus https://scopus.com

-«Clarivate Analytics» https://Clarivate.com

-«Springer Nature» http://100k20.ru/products/journals/

#### **7.6 Информационные справочные системы:**

1.Справочно-правовая информационная система Консультант Плюс http://www.consultant.ru/.

2. Электронно-периодический справочник «Система Гарант» http://www.garant.ru/.

3.ООО «Современные медиа технологии в образовании и культуре».

http://www.informio.ru/.

4.Программное обеспечение Норма CS «Горное дело и полезные ископаемые» https://softmap.ru/normacs/normacs-gornoe-delo-i-poleznye-iskopaemye/

5.Информационно-справочная система «Техэксперт: Базовые нормативные документы» http://www.cntd.ru/

6.Программное обеспечение «База знаний: гидрогеология, инженерная геология и геоэкология» http://www.geoinfo.ru

7.Электронная справочная система «Система Госфинансы» http://www.auditc.ru/product/

#### **8. Материально-техническое обеспечение**

#### **8.1. Специальные помещения для проведения занятий лекционного типа, групповых и индивидуальных консультаций, текущего контроля и промежуточной аттестации**

Перечень материально-технического обеспечения включает в себя технические средства обучения, служащие для представления информации (мультимедийные доски, проекторы, и т.д.). Имеются специальные помещения для проведения занятий лекционного типа, групповых и индивидуальных консультаций, текущего контроля и промежуточной аттестации, а также помещения для самостоятельной работы и помещения для хранения и профилактического обслуживания оборудования, которые укомплектованы специализированной мебелью и техническими средствами обучения, служащими для представления информации большой аудитории.

## **8.2. Помещения для самостоятельной работы**

1. Оснащенность помещения для самостоятельной работы: 13 посадочных мест. Стул – 25 шт., стол – 2 шт., стол компьютерный – 13 шт., шкаф – 2 шт., доска аудиторная маркерная – 1 шт., АРМ учебное ПК (монитор + системный блок) – 14 шт. Доступ к сети «Интернет», в электронную информационно-образовательную среду Университета.

Перечень лицензионного программного обеспечения: Microsoft Windows 7 Professional, Microsoft Office 2007 Professional Plus, антивирусное программное обеспечение: Kaspersky Endpoint Security, 7-zip (свободно распространяемое ПО), Foxit Reader (свободно распространяемое ПО), SeaMonkey (свободно распространяемое ПО), Chromium (свободно распространяемое ПО), Java Runtime Environment (свободно распространяемое ПО), doPDF (свободно распространяемое ПО), GNU Image Manipulation Program (свободно распространяемое ПО), Inkscape (свободно распространяемое ПО), XnView (свободно распространяемое ПО), K-Lite Codec Pack (свободно распространяемое ПО), FAR Manager (свободно распространяемое ПО).

2. Оснащенность помещения для самостоятельной работы: 17 посадочных мест. Доска для письма маркером – 1 шт., рабочие места студентов, оборудованные ПК с доступом в сеть Университета – 17 шт., мультимедийный проектор – 1 шт., АРМ преподавателя для работы с мультимедиа – 1 шт. (системный блок, мониторы – 2 шт.), стол – 18 шт., стул – 18 шт. Доступ к сети «Интернет», в электронную информационно-образовательную среду Университета.

Перечень лицензионного программного обеспечения: Microsoft Windows 7 Professional; Microsoft Windows XP Professional, Microsoft Office 2007 Professional Plus, антивирусное программное обеспечение: Kaspersky Endpoint Security, 7-zip (свободно распространяемое ПО), Foxit Reader (свободно распространяемое ПО), SeaMonkey (свободно распространяемое ПО),

Chromium (свободно распространяемое ПО), Java Runtime Environment (свободно распространяемое ПО), doPDF (свободно распространяемое ПО), GNU Image Manipulation Program (свободно распространяемое ПО), Inkscape (свободно распространяемое ПО), XnView (свободно распространяемое ПО), K-Lite Codec Pack (свободно распространяемое ПО), FAR Manager (свободно распространяемое ПО).

## **8.3. Помещения для хранения и профилактического обслуживания оборудования**

1. Центр новых информационных технологий и средств обучения:

Оснащенность: персональный компьютер – 2 шт. (доступ к сети «Интернет»), монитор – 4 шт.,сетевой накопитель – 1 шт.,источник бесперебойного питания – 2 шт., телевизор плазменный Panasonic – 1 шт., точка Wi-Fi – 1 шт., паяльная станция – 2 шт., дрель – 5 шт., перфоратор – 3 шт., набор инструмента – 4 шт., тестер компьютерной сети – 3 шт., баллон со сжатым газом – 1 шт., паста теплопроводная – 1 шт., пылесос – 1 шт., радиостанция – 2 шт., стол – 4 шт., тумба на колесиках – 1 шт., подставка на колесиках – 1 шт., шкаф – 5 шт., кресло – 2 шт., лестница Alve – 1 шт.

Перечень лицензионного программного обеспечения: Microsoft Windows 7 Professional (Лицензионное соглашение Microsoft Open License 60799400 от 20.08.2012)

Microsoft Office 2010 Professional Plus (Лицензионное соглашение Microsoft Open License 60799400 от 20.08.2012)

Антивирусное программное обеспечение Kaspersky Endpoint Security (Договор № Д810(223)-12/17 от 11.12.17)

2. Центр новых информационных технологий и средств обучения:

Оснащенность: стол – 5 шт., стул – 2 шт., кресло – 2 шт., шкаф – 2 шт., персональный компьютер – 2 шт. (доступ к сети «Интернет»), монитор – 2 шт., МФУ – 1 шт., тестер компьютерной сети – 1 шт., баллон со сжатым газом – 1 шт., шуруповерт – 1 шт.

Перечень лицензионного программного обеспечения: Microsoft Windows 7 Professional (Лицензионное соглашение Microsoft Open License 60799400 от 20.08.2012)

Microsoft Office 2007 Professional Plus (Лицензионное соглашение Microsoft Open License 46431107 от 22.01.2010)

Антивирусное программное обеспечение Kaspersky Endpoint Security (Договор № Д810(223)-12/17 от 11.12.17)

3. Центр новых информационных технологий и средств обучения:

Оснащенность: стол – 2 шт., стуля – 4 шт., кресло – 1 шт., шкаф – 2 шт., персональный компьютер – 1 шт. (доступ к сети «Интернет»), веб-камера Logitech HD C510 – 1 шт., колонки Logitech – 1 шт., тестер компьютерной сети – 1 шт., дрель – 1 шт., телефон – 1 шт., набор ручных инструментов – 1 шт.

Перечень лицензионного программного обеспечения:Microsoft Windows 7 Professional (Лицензионное соглашение Microsoft Open License 48358058 от 11.04.2011)

Microsoft Office 2007 Professional Plus (Лицензионное соглашение Microsoft Open License 46431107 от 22.01.2010)

Антивирусное программное обеспечение Kaspersky Endpoint Security (Договор № Д810(223)-12/17 от 11.12.17)

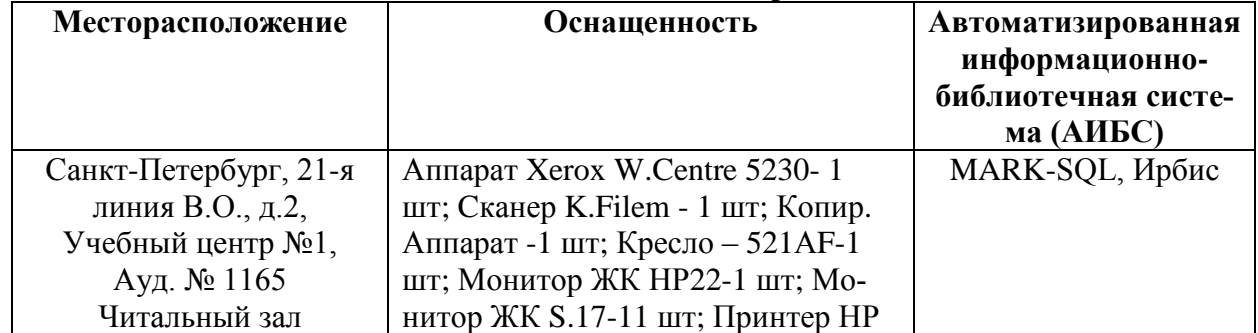

**8.4. Библиотека Университета**

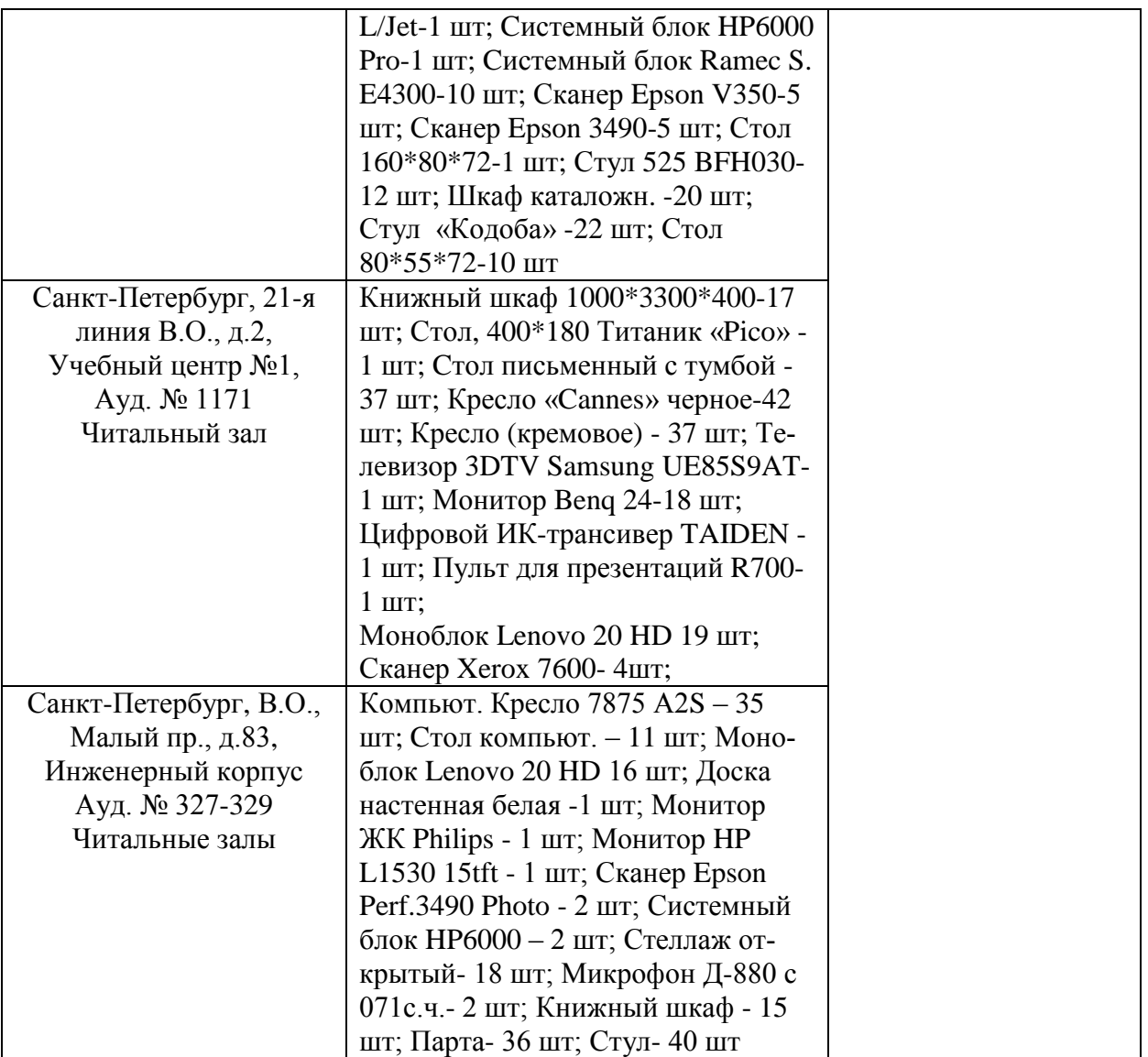

# **8.5. Лицензионное программное обеспечение**

1. Microsoft Windows 8 Professional (договор бессрочный ГК № 875-09/13 от 30.09.2013 «На поставку компьютерной техники»)

2. Microsoft Office 2010 Professional Plus (договор бессрочный Microsoft Open License 60799400 от 20.08.2012, договор бессрочный Microsoft Open License 47665577 от 10.11.2010, договор бессрочный Microsoft Open License 49379550 от 29.11.2011)

# ЛИСТ АКТУАЛИЗАЦИИ РАБОЧЕЙ ПРОГРАММЫ ДИСЦИПЛИНЫ

Рабочая программа «Электродинамика и распространение радиоволн» дисциплины рассмотрена и актуализирована на заседании кафедры электронных систем.

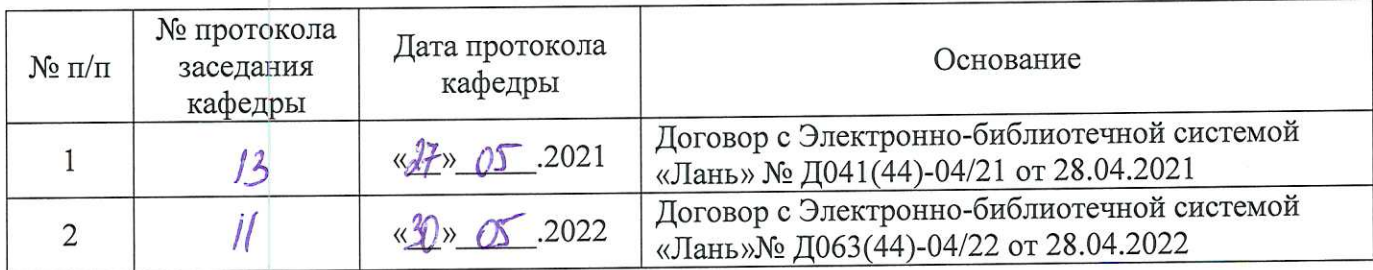